# Simple File Input And Output

Types of Java Files

Simple File Output in Java

Simple File Input in Java Writing and reading objects to and from file (by implementing the Serializable interface)

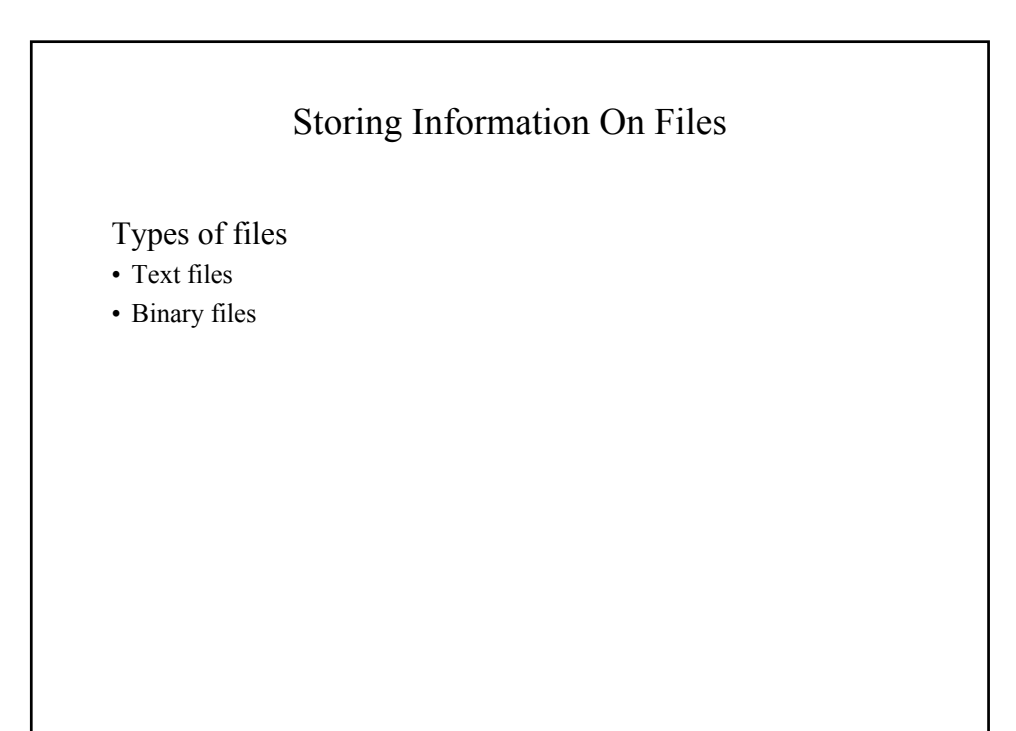

James Tam

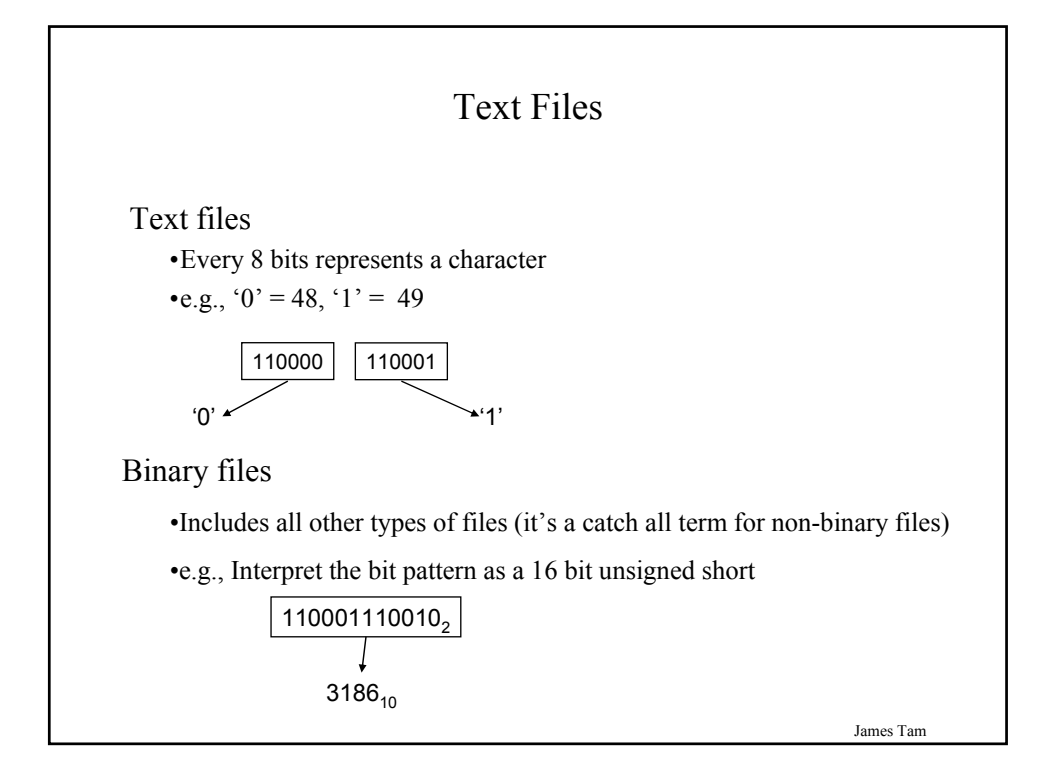

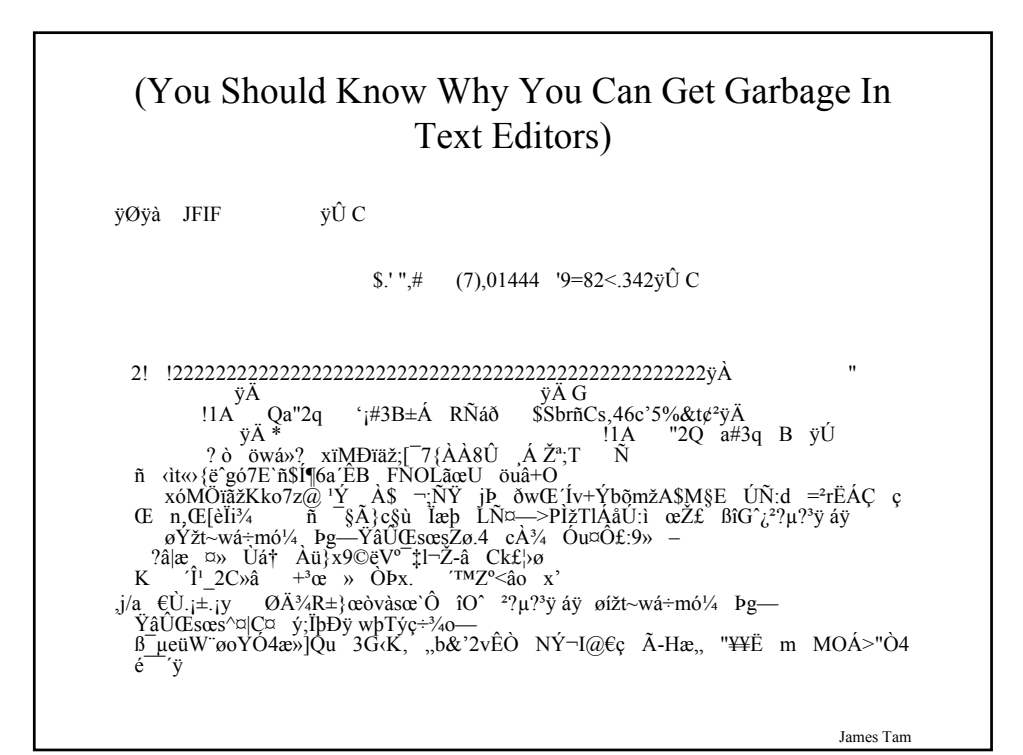

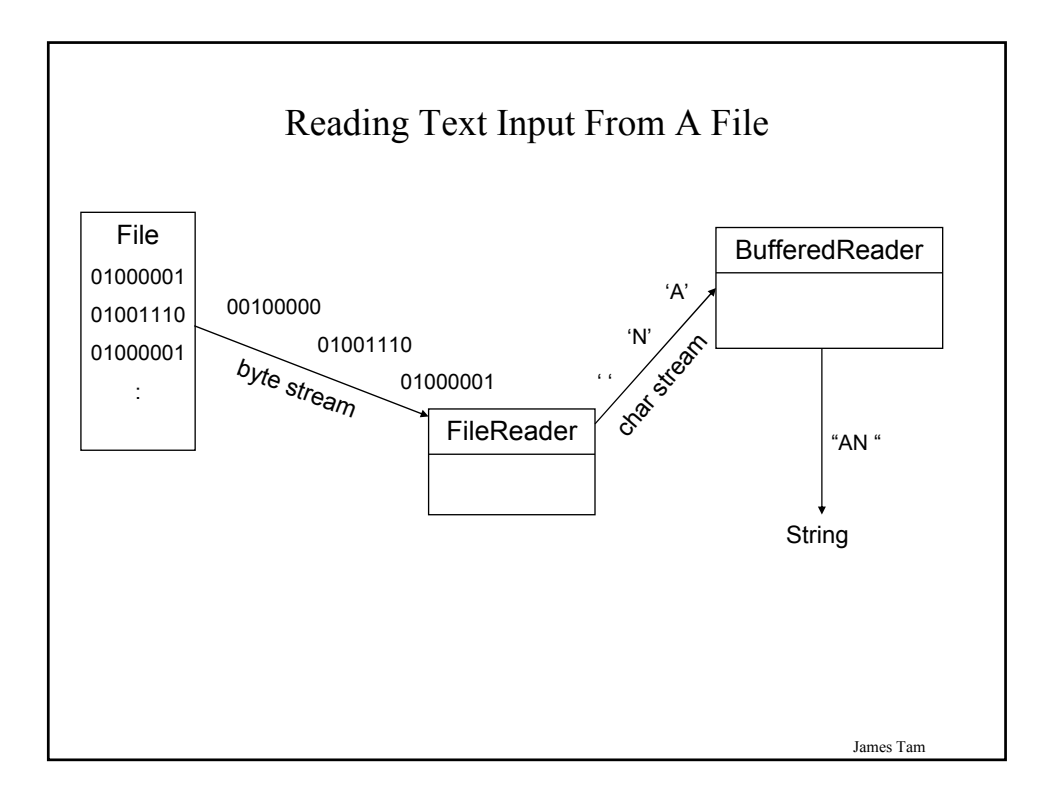

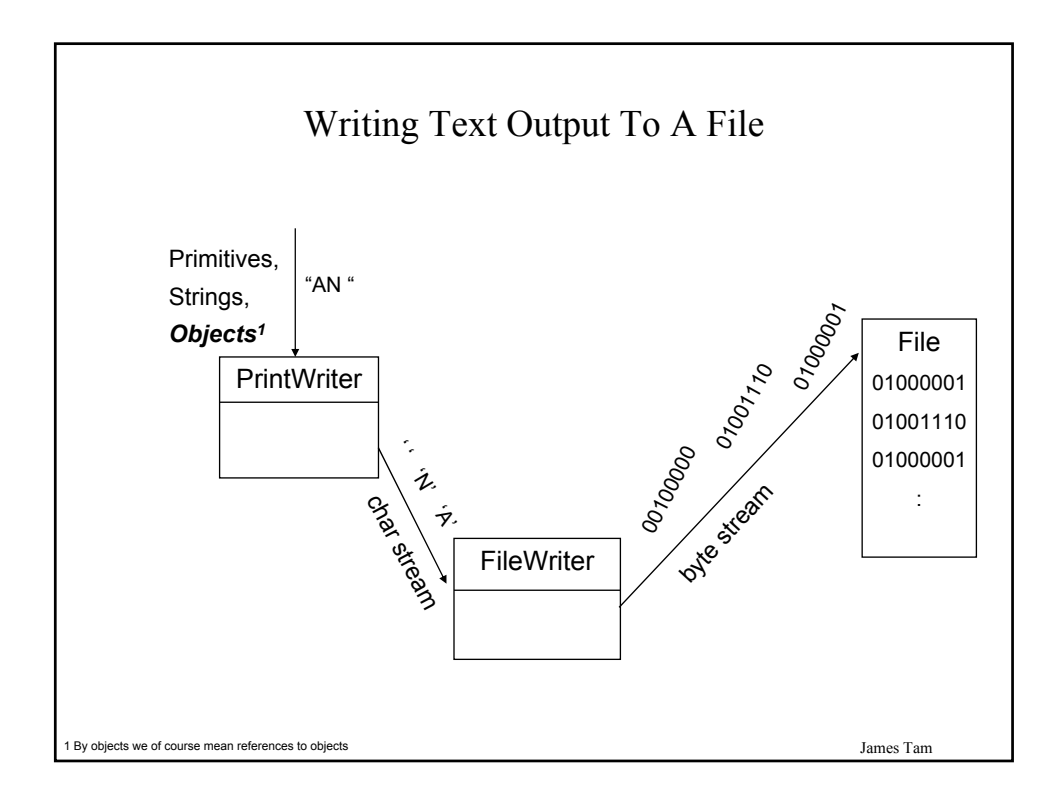

#### An Example Of Simple Input And Output

The full example can be found in Unix in the directory: /home/233/examples/fileIO/example1

James Tam

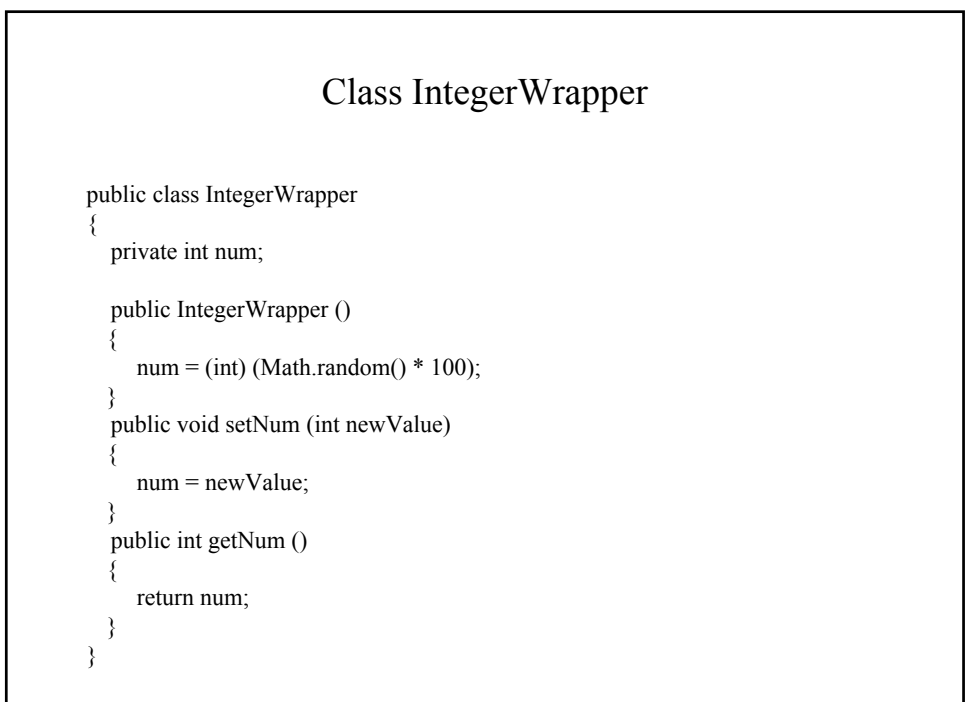

#### Class SimpleIO

```
import java.io.*;
public class SimpleIO
{
  public static void main (String [] argv)
  {
    IntegerWrapper iw1 = new IntegerWrapper ();
    IntegerWrapper iw2 = new IntegerWrapper ();
    String filename = "data";
    PrintWriter pw;
    FileWriter fw;
    BufferedReader br;
    FileReader fr;
```
James Tam Class SimpleIO (2) try { fw = new FileWriter (filename); pw = new PrintWriter (fw); System.out.println("Written to file: " + iw1.getNum()); pw.println(iw1.getNum()); System.out.println("Written to file: " + iw2.getNum()); pw.println(iw2.getNum()); fw.close();

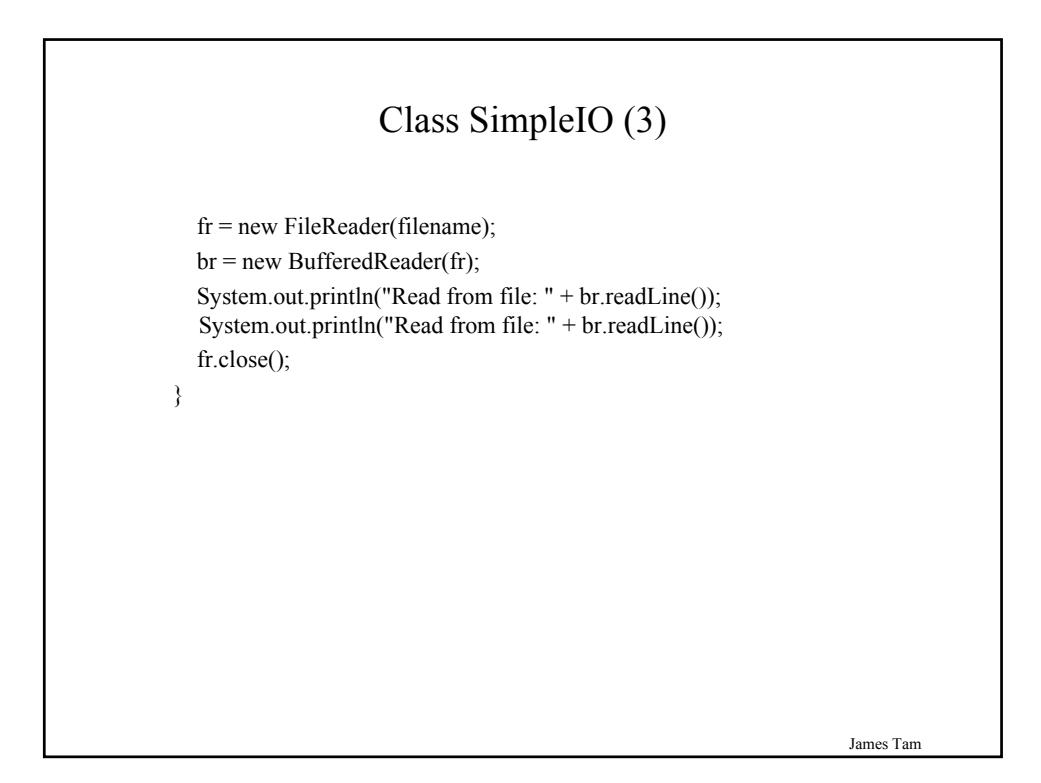

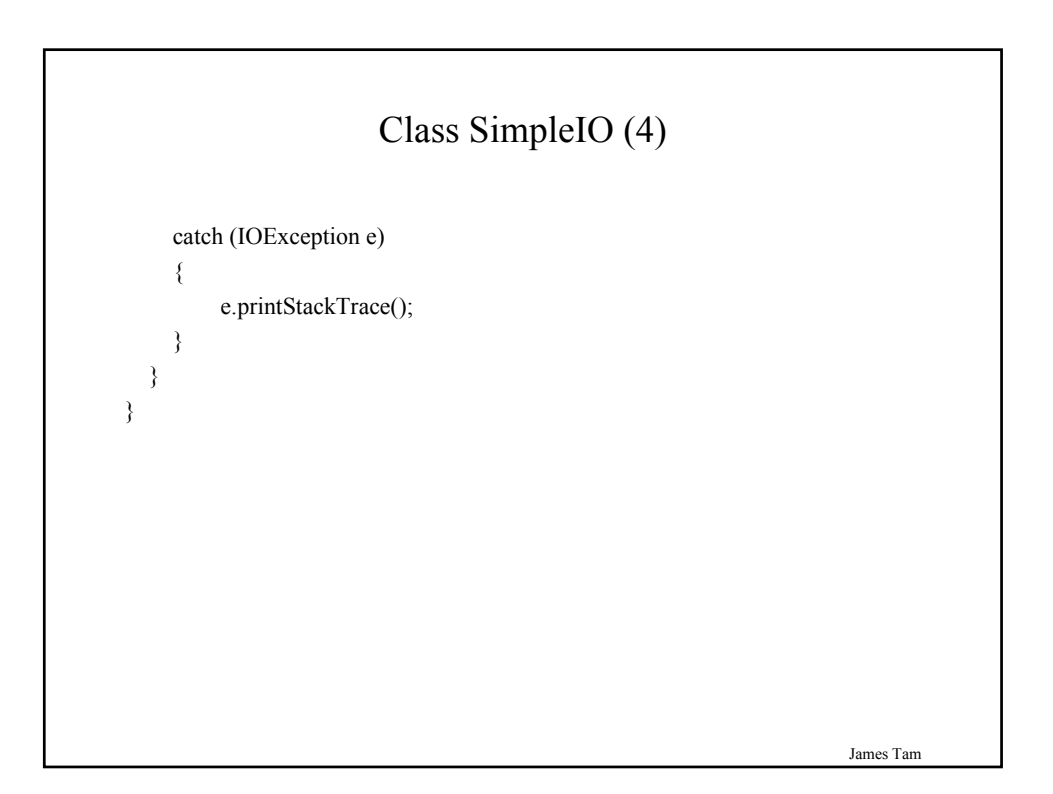

#### Reading Until The End-Of-File Is Reached

```
String filename = "data";
BufferedReader br = null;
FileReader fr = null;String temp = null;
try
{
    fr = new FileReader(filename);
   br = new BufferedReader(fr);
    temp = br.readLine ();
    while (temp != null)
    {
          : : :
        temp = br.readLine ();
    }
}
: : :
```
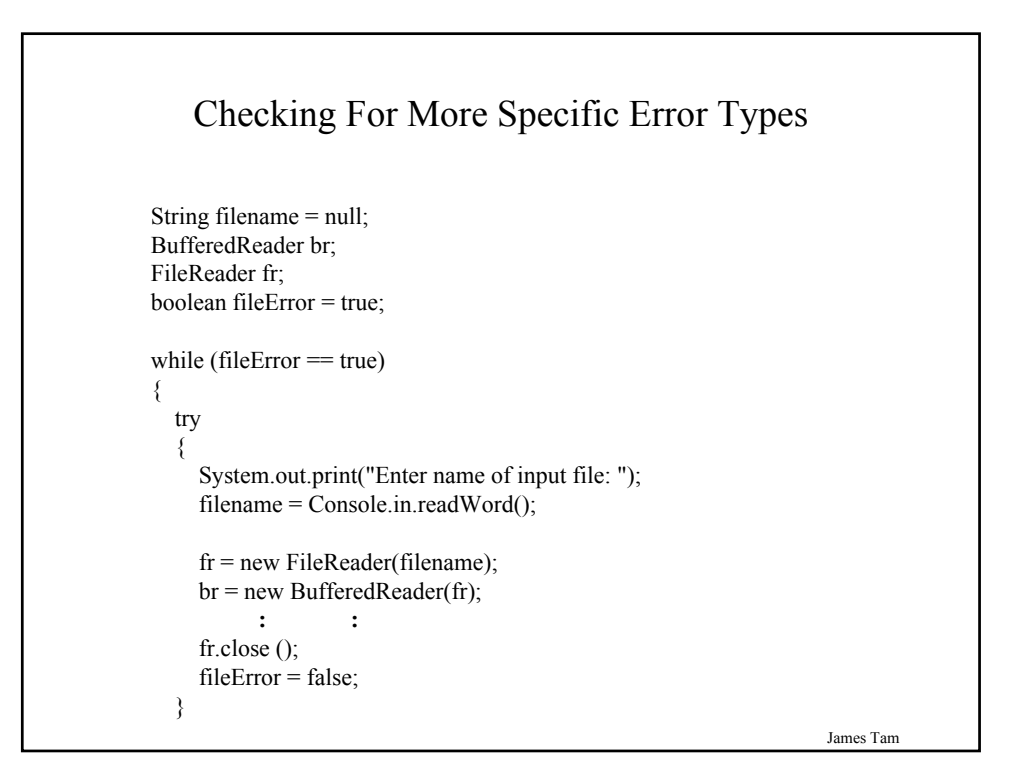

# Checking For More Specific Error Types (2)

```
catch (FileNotFoundException e)
  {
    System.out.println("File called " + filename + 
                        " not in the current directory");
  }
  catch (IOException e)
  {
    System.out.println("General file input error occured.");
    e.printStackTrace();
  }
}
```
James Tam

James Tam Writing Objects Out To File: "The Hard Way" The full example can be found in Unix in the directory: /home/233/examples/fileIO/example2 **Student object:** •String firstName •String lastName •int id Each field is written out to a file individually **data.txt** Bart Simpson 123456 This approach is awkward because: 1. It requires knowledge of all the attributes of the class. 2. If attributes are not simple types or classes which can't be directly written to file the non-writable attribute must be broken down and written to file on a field-by basis. 3. Some attributes may have to be parsed or converted.

# The Driver Class

```
public class Driver
{
  public static void main (String [] args)
  {
    final String FILENAME = "data.txt";
    PrintWriter pw;
    FileWriter fw;
    BufferedReader br;
    FileReader fr;
    Student aStudent = new Student("Bart", "Simpson", 123456);
    int tempNum;
    String tempLine;
```
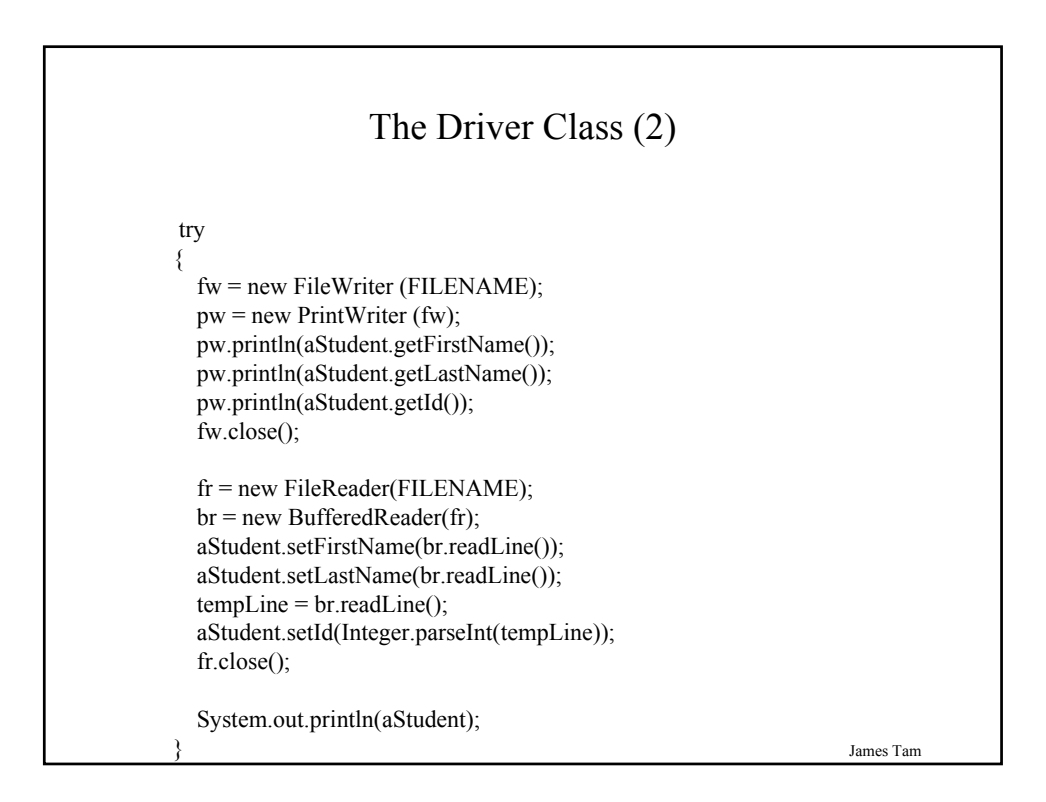

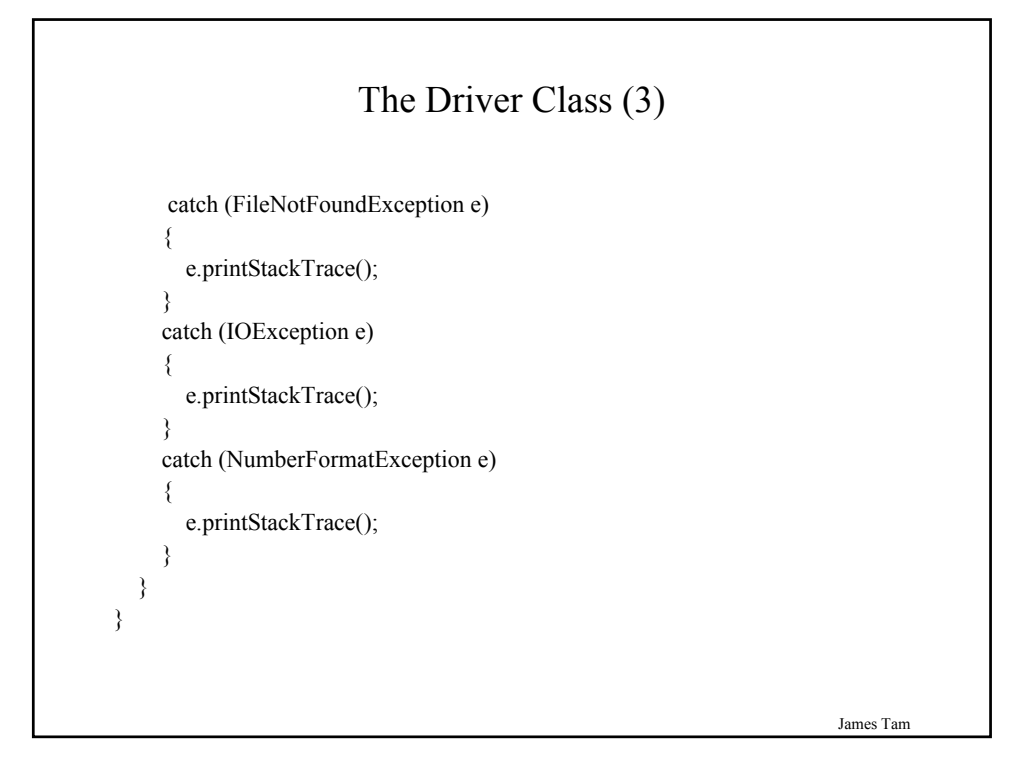

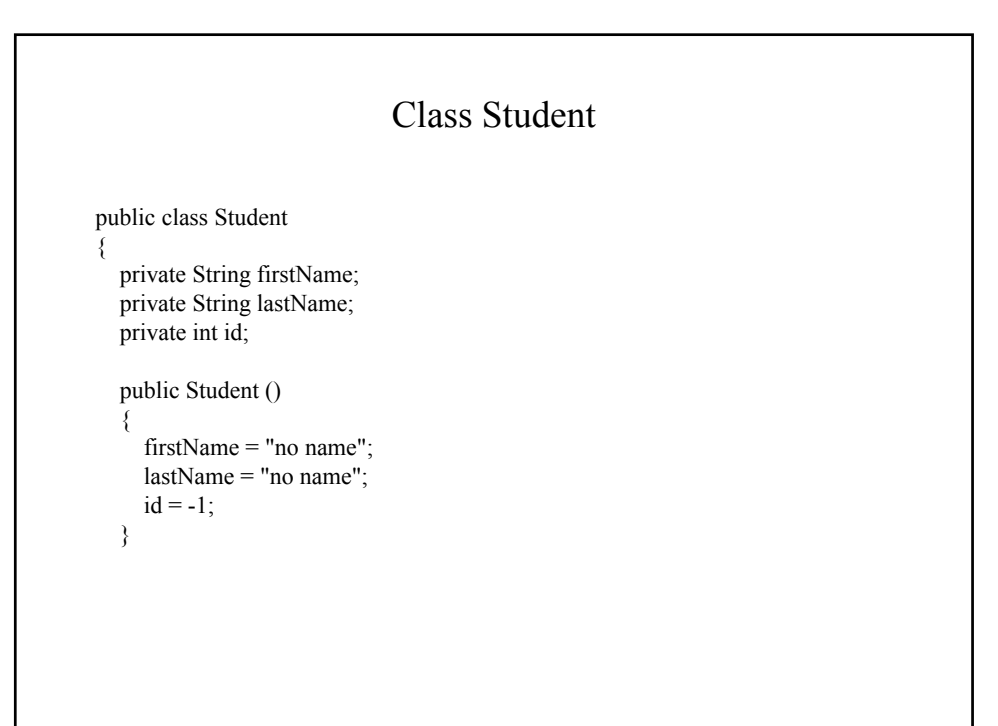

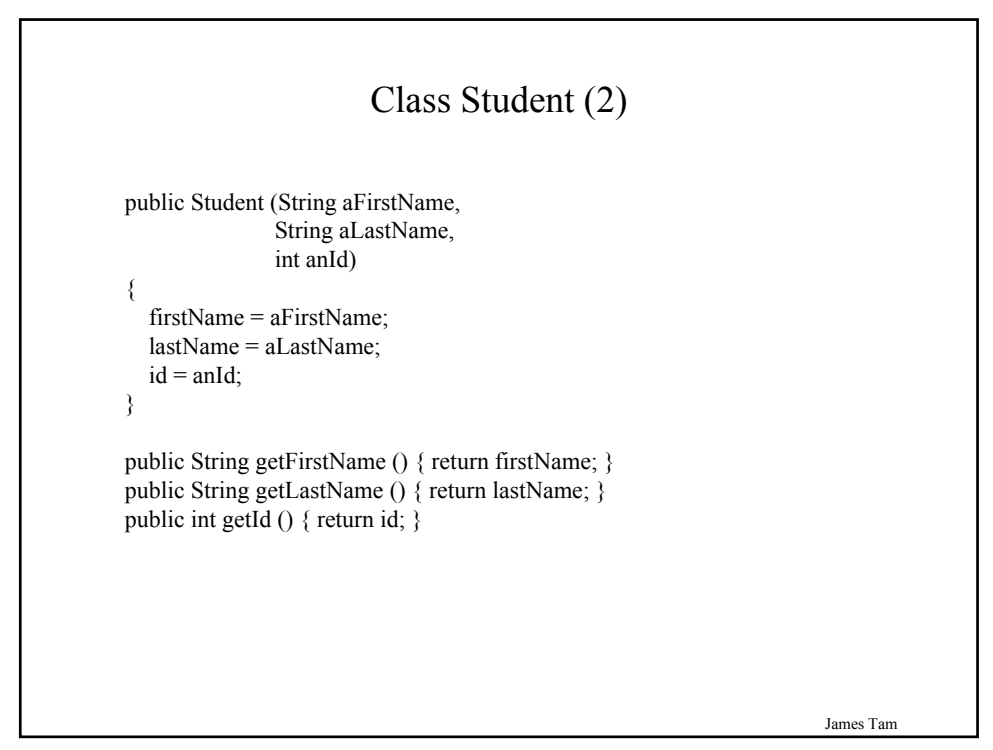

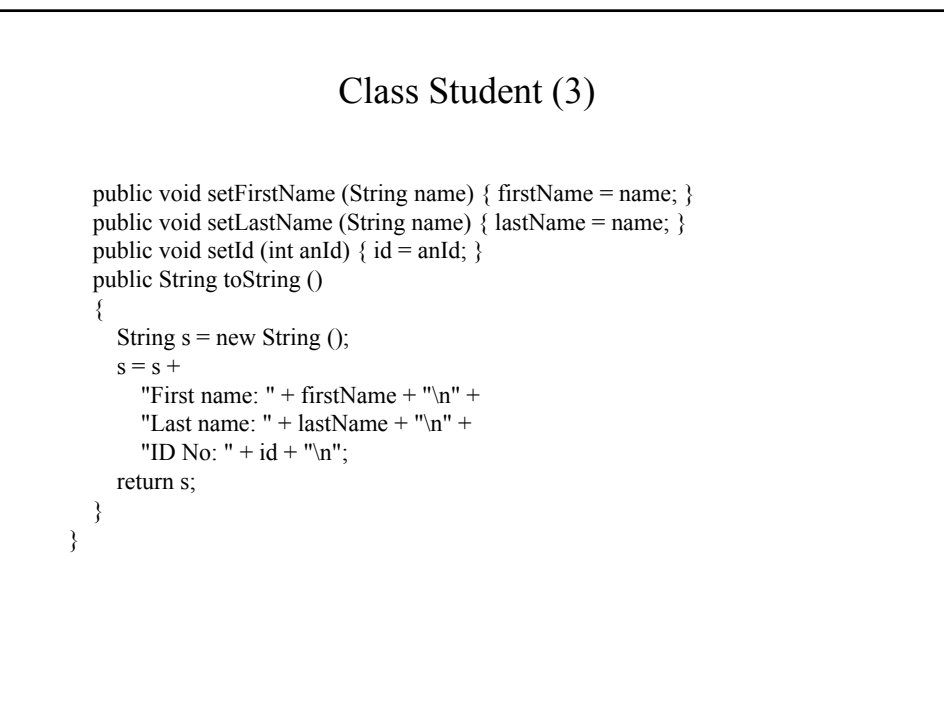

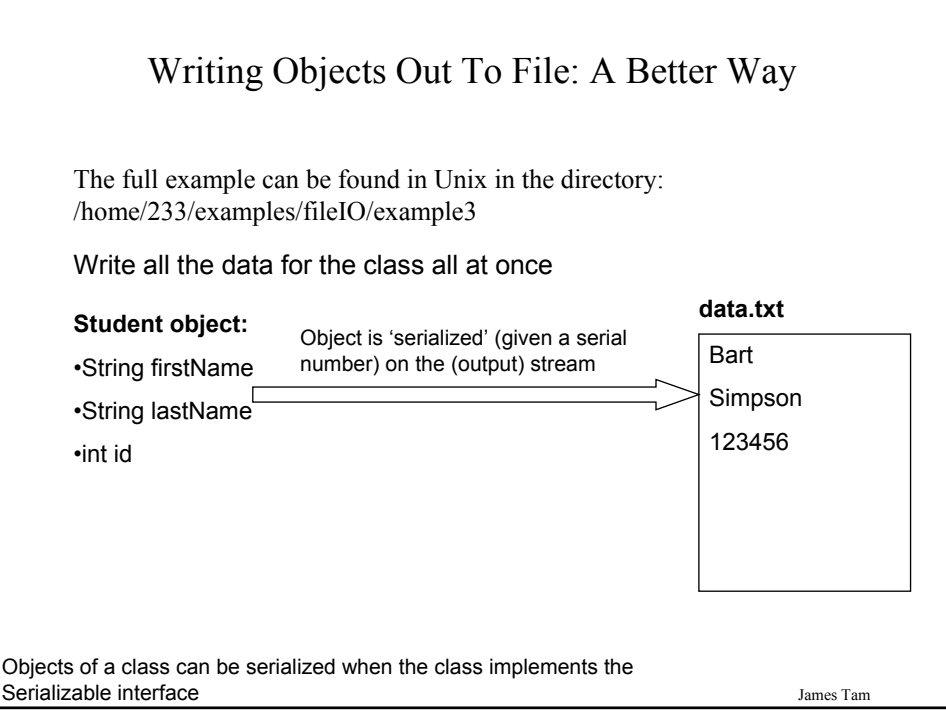

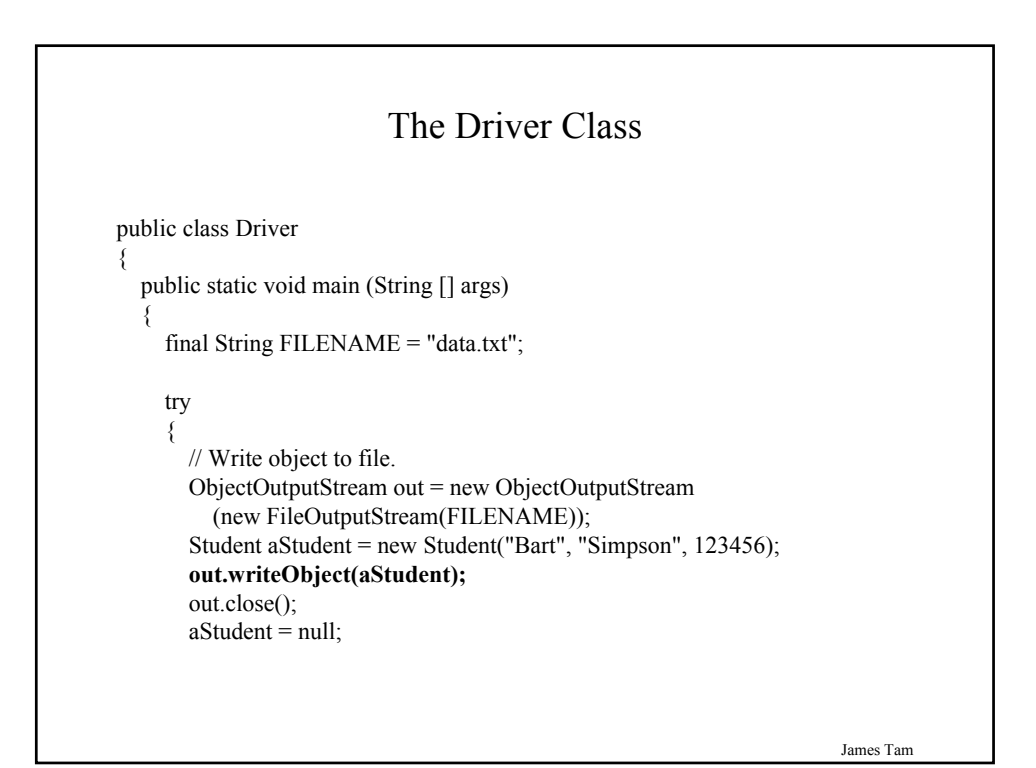

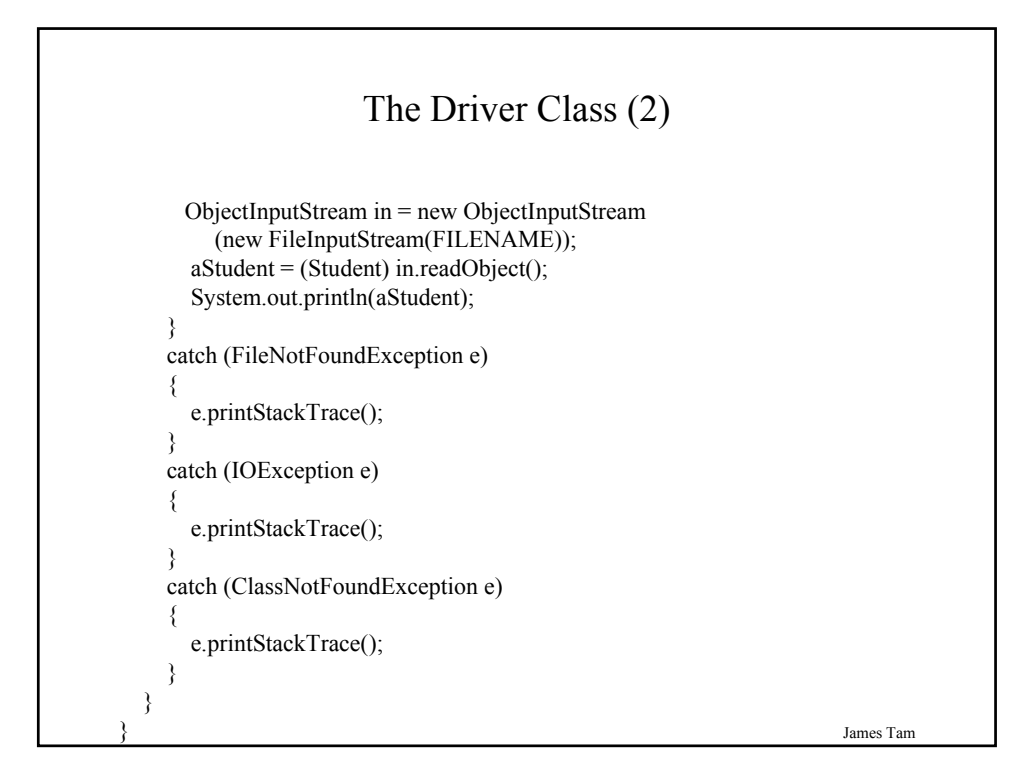

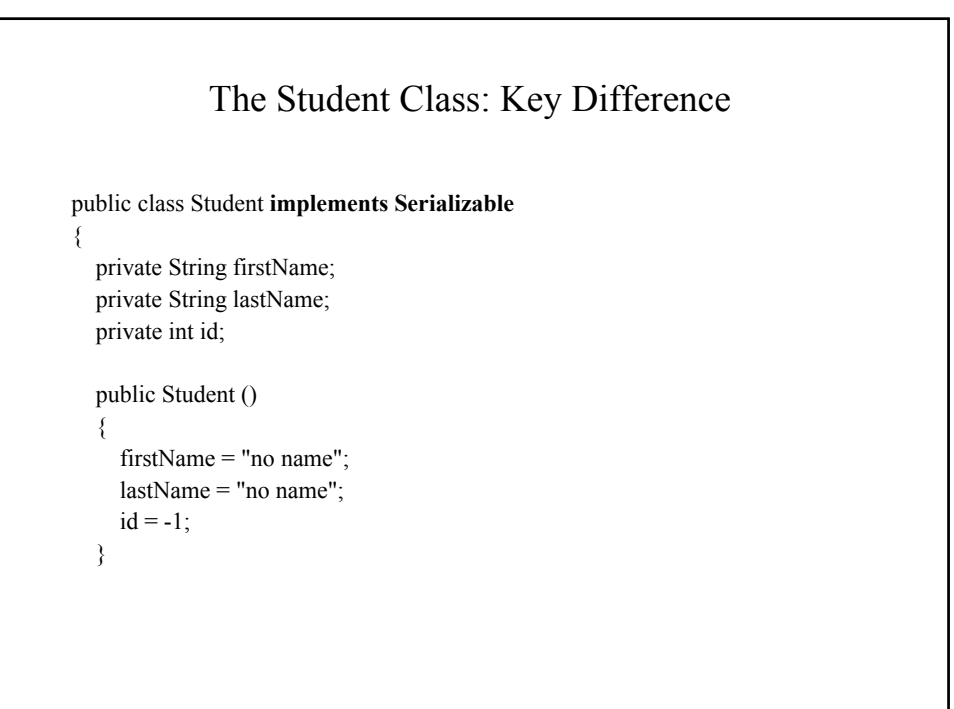

# Note: The Data File For Serialized Objects Is In Binary Form

 $\neg$ i? sr? Student' $\pm$ " \ ik ? I? idL? firstNamet? Ljava/lang/String;L? lastNameq?~? xp? â@t? Bartt? Simpson

James Tam

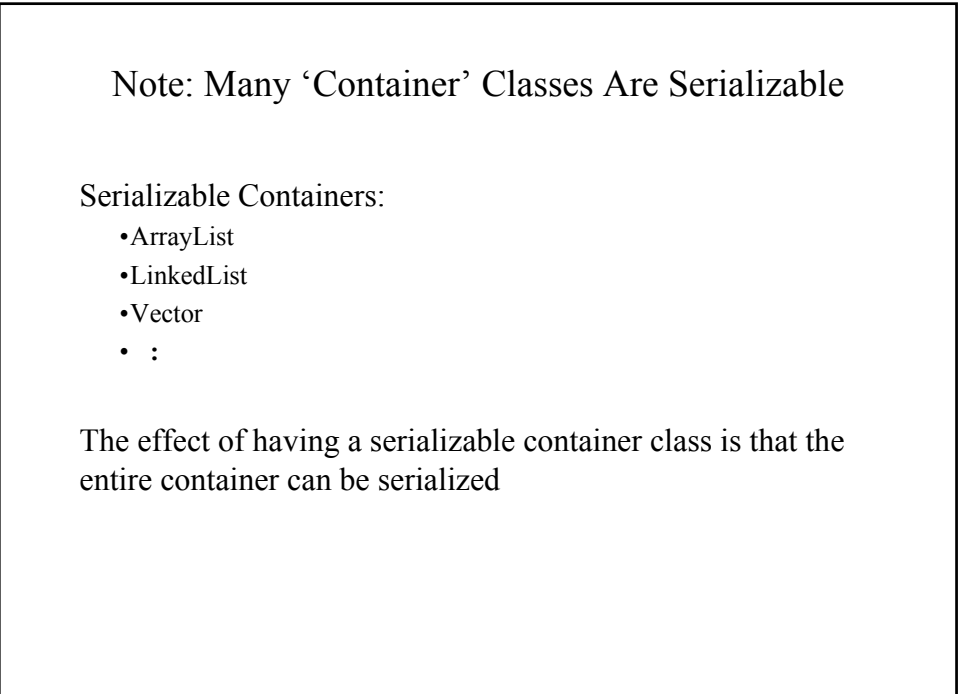

# Classes That Don't Implement The Serializable Interface

- 1. The contents of the class (data) are confidential.
- 2. The contents of the class is meaningful only while the program runs.

James Tam

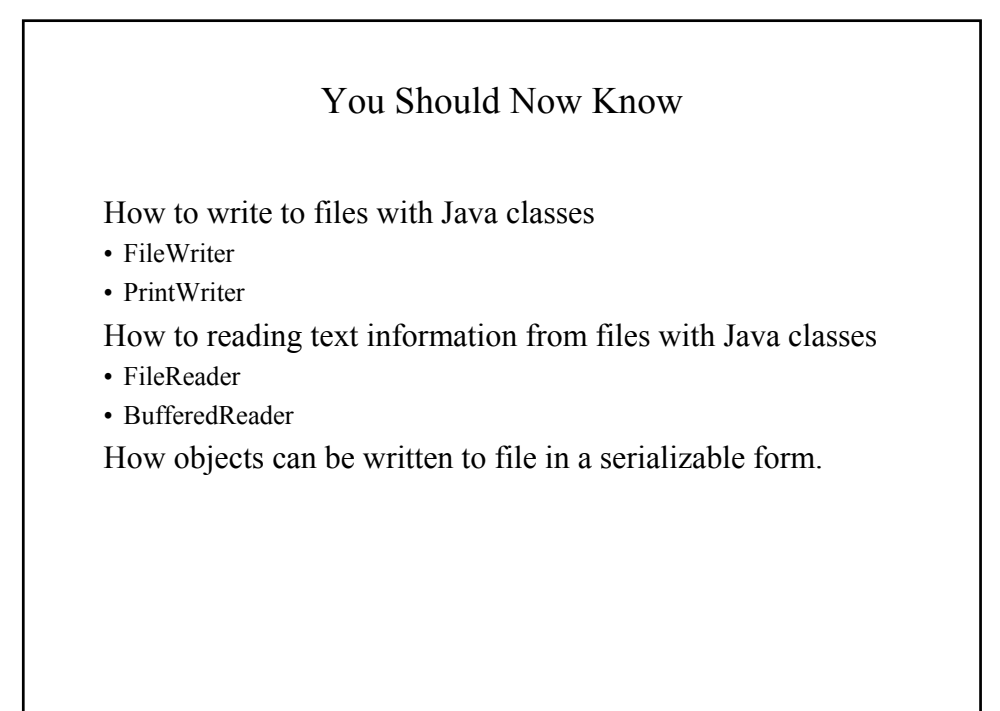